# **CS 153 Design of Operating Systems**

### **Fall 20**

### Lecture 23: Dynamic Memory Instructor: Chengyu Song

**Some slides modified from originals by Dave O'hallaron**

# **Dynamic Memory Allocation**

- Where is it used?
	- <sup>u</sup> Userspace heap (**malloc**)
	- <sup>u</sup> Kernel heap (**kmalloc**)
	- $\leftarrow$  Physical memory allocator
	- $\leftarrow$  Problems are similar, but specific sometimes force different solutions

# **Dynamic Memory Allocation**

- ! Programmers use *dynamic memory allocators* (such as malloc) to acquire VM at run time.
	- $\leftarrow$  For data structures whose size is only known at runtime.
- Dynamic memory allocators manage an area of process virtual memory known as the *heap*.

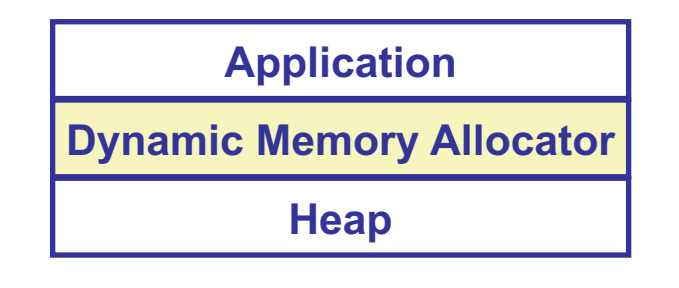

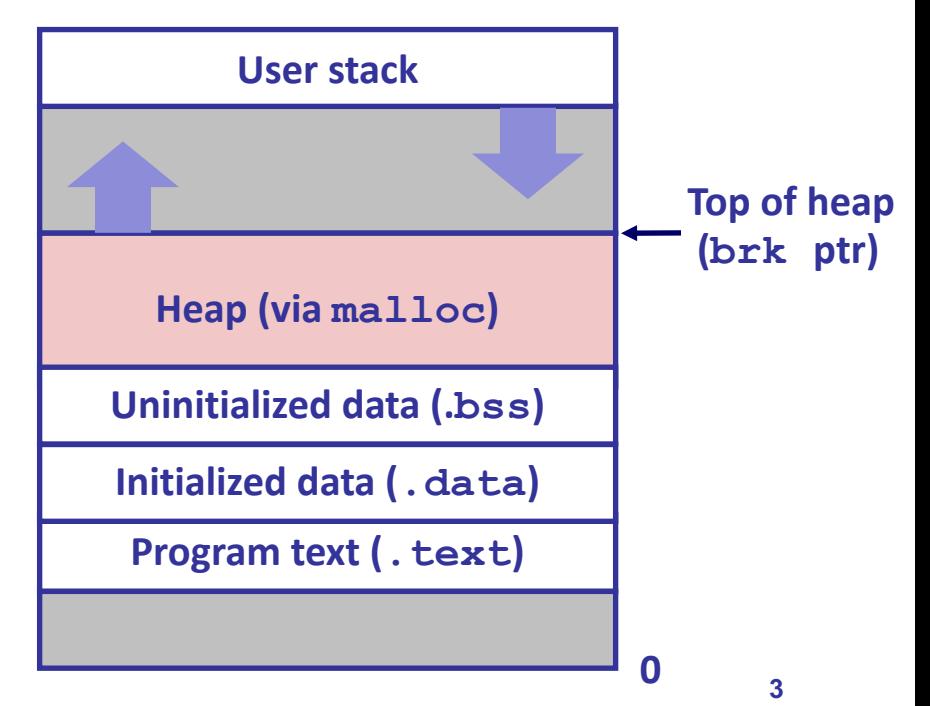

## **Dynamic Memory Allocation**

- Allocator maintains heap as collection of variable sized *blocks*, which are either *allocated* or *free*
- Types of allocators
	- ◆ *Explicit allocator*: application allocates and frees space » E.g., malloc and free in C
	- **Implicit allocator:** application allocates, but does not free space

» E.g. garbage collection in Java, ML, and Lisp

• Will discuss explicit memory allocation

### **The malloc Package**

#include <stdlib.h>

#### void \*malloc(size\_t size)

- $\triangle$  Successful:
	- » Returns a pointer to a memory block of at least size bytes (typically) aligned to 8-byte boundary
	- $\theta$  If size == 0, returns NULL
- $\bullet$  Unsuccessful: returns NULL (0) and sets errno

void free(void \*p)

- $\bullet$  Returns the block pointed at by p to pool of available memory
- $\bullet$  p must come from a previous call to malloc or realloc
- Other functions
	- ◆ calloc: version of malloc that initializes allocated block to 0.
	- realloc: Changes the size of a previously allocated block.
	- sbrk: used internally by allocators to grow or shrink the heap.

### **Allocation Example**

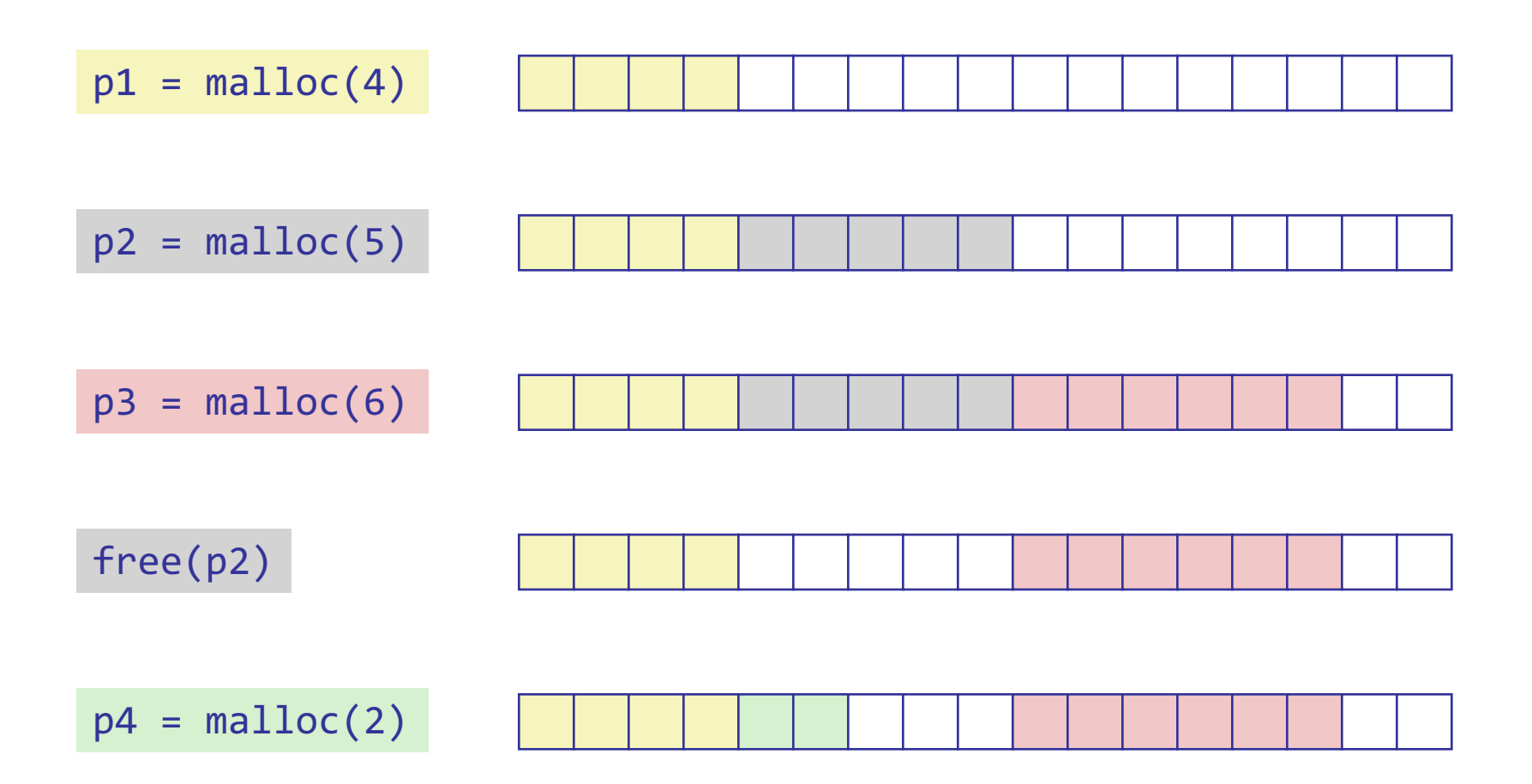

### **Constraints**

- Applications
	- $\bullet$  Can issue arbitrary sequence of malloc and free requests
	- $\bullet$  free request must be to a malloc'd block
- Allocators
	- $\leftarrow$  Can't control number or size of allocated blocks
	- $\bullet$  Must respond immediately to malloc requests
		- » *i.e*., can't reorder or buffer requests
	- $\triangleleft$  Must allocate blocks from free memory
		- » *i.e*., can only place allocated blocks in free memory
	- $\bullet$  Must align blocks so they satisfy all alignment requirements
		- » 8 byte alignment for GNU malloc (libc malloc) on Linux boxes
	- $\leftarrow$  Can manipulate and modify only free memory
	- $\bullet$  Can't move the allocated blocks once they are malloc'd
		- » *i.e*., compaction is not allowed

### **Goals**

- Given some sequence of malloc and free requests:
	- $R_0, R_1, ..., R_k, ..., R_{n-1}$
- Goals: maximize throughput and peak memory utilization
	- $\leftarrow$  These goals are often conflicting
- Throughput:
	- $\bullet$  Number of completed requests per unit time
- Utilization:
	- $\rightarrow$  Percentage of the heap that is utilized
	- Poor memory utilization caused by fragmentation, or poor allocation policies

### **Implementation Issues**

- How do we know how much memory to free given just a pointer?
- How do we keep track of the free blocks?
- What do we do with the extra space when allocating a structure that is smaller than the free block it is placed in?
- How do we pick a block to use for allocation -- many might fit?
- How do we reinsert freed block?

# **Knowing How Much to Free**

- Standard method
	- $\bullet$  Keep the length of a block in the word preceding the block.
		- » This word is often called the *header field* or *header*
	- $\leftarrow$  Requires an extra word for every allocated block

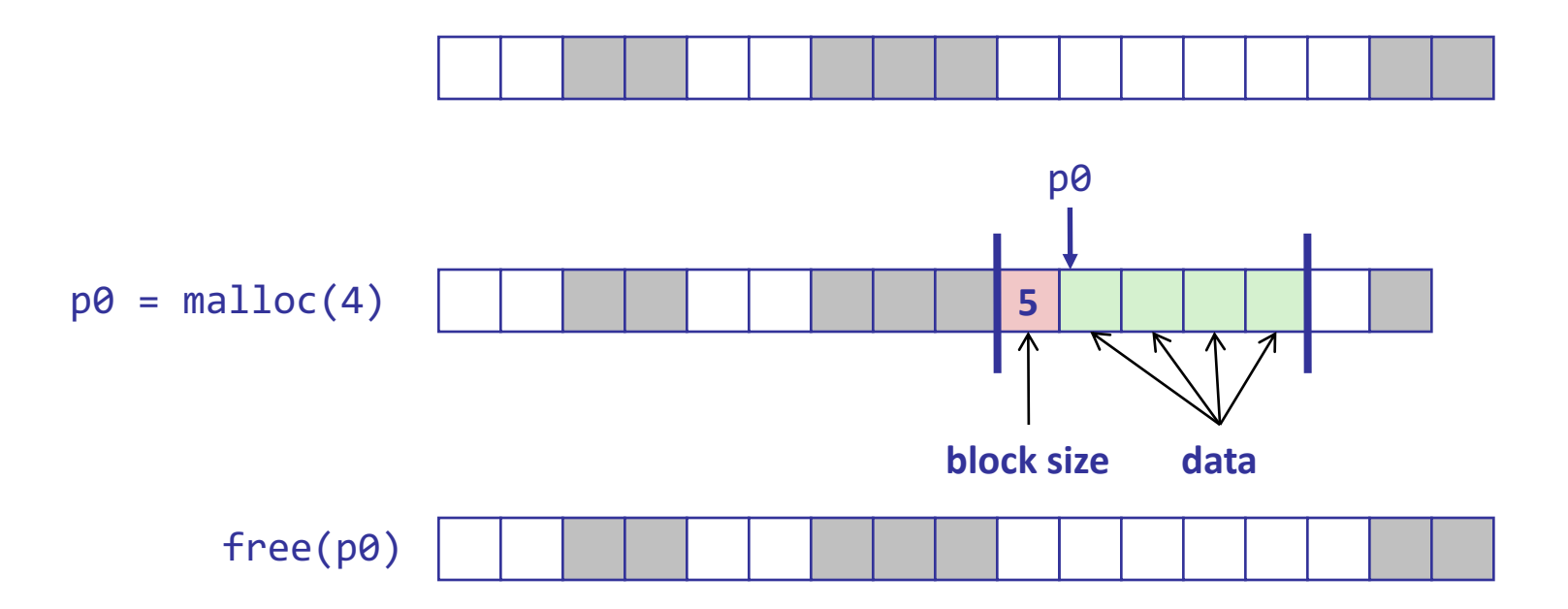

### **Keeping Track of Free Blocks** ! Method 1: *Implicit list* using length—links all blocks ! Method 2: *Explicit list* among the free blocks using pointers **5 4 6 2 5 4 6 2**

- ! Method 3: *Segregated free list*
	- Different free lists for different size classes
- ! Method 4: *Blocks sorted by size*
	- $\triangle$  Can use a balanced tree (e.g. Red-Black tree) with pointers within each free block, and the length used as a key

**11**

# **Method 1: Implicit List**

- For each block we need both size and allocation status
	- $\bullet$  Could store this information in two words: wasteful!
- $\bullet$  Standard trick
	- $\bullet$  If blocks are aligned, some low-order address bits are always 0
	- Instead of storing an always-0 bit, use it as a allocated/free flag
	- $\bullet$  When reading size word, must mask out this bit

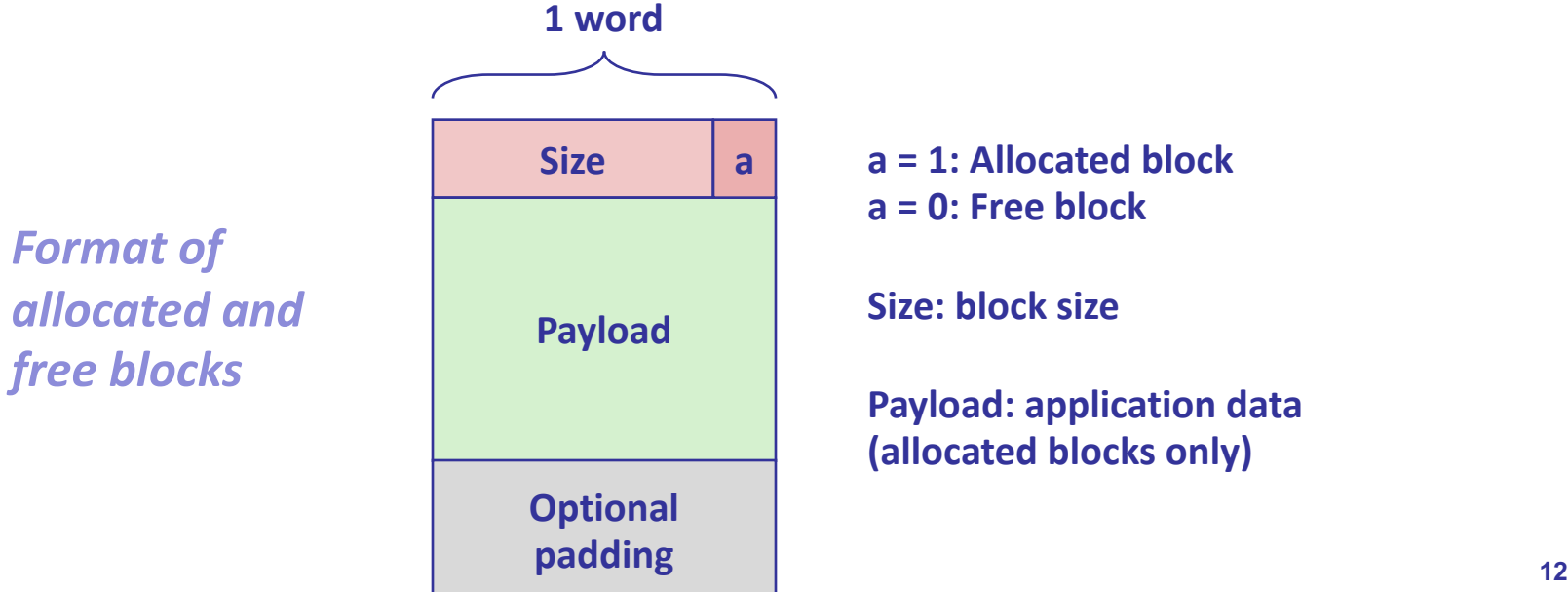

## **Implicit Free List Example**

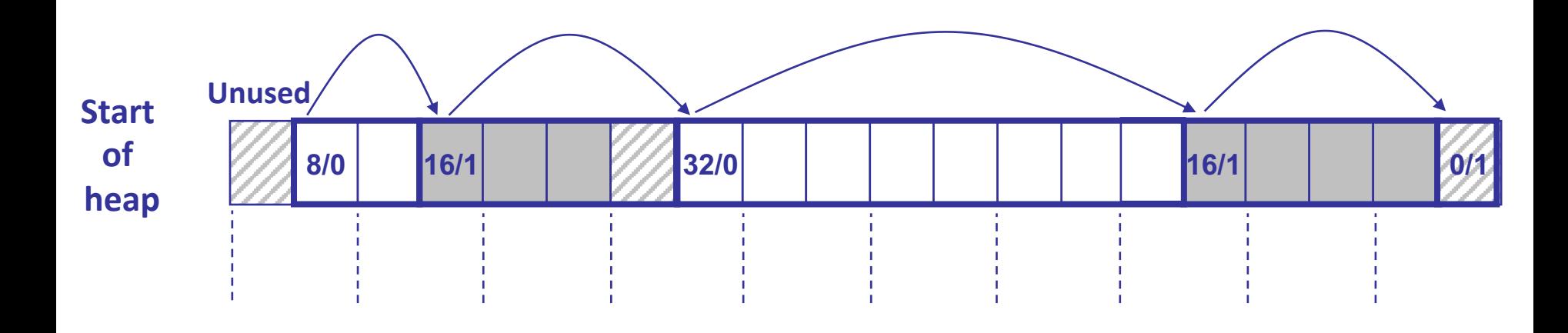

**Double-word aligned**

**Allocated blocks: shaded Free blocks: unshaded Headers: labeled with size in bytes/allocated bit**

# **Implicit List: Finding a Free Block**

- ! *First fit:*
	- Search list from beginning, choose **first** free block that fits:

```
p = start;
while ((p \lt end) 88 \t\t \lor not passed end)((*p & 1) || \\ already allocated
       (*p \leq len))) \\ too small
  p = p + (*p & -2); \\ goto next block (word addressed)
```
- $\triangle$  Can take linear time in total number of blocks (allocated and free)
- $\bullet$  In practice it can cause "splinters" at beginning of list

# **Implicit List: Finding a Free Block**

- ! *Next fit:*
	- $\bullet$  Like first fit, but search list starting where previous search finished
	- Should often be faster than first fit: avoids re-scanning unhelpful blocks
	- $\triangle$  Some research suggests that fragmentation is worse
- ! *Best fit:*
	- Search the list, choose the **best** free block: fits, with fewest bytes left over
	- Keeps fragments small—usually helps fragmentation
	- $\bullet$  Will typically run slower than first fit

### **Implicit List: Allocating in Free Block**

- ! Allocating in a free block: *splitting*
	- $\triangle$  Since allocated space might be smaller than free space, we might want to split the block

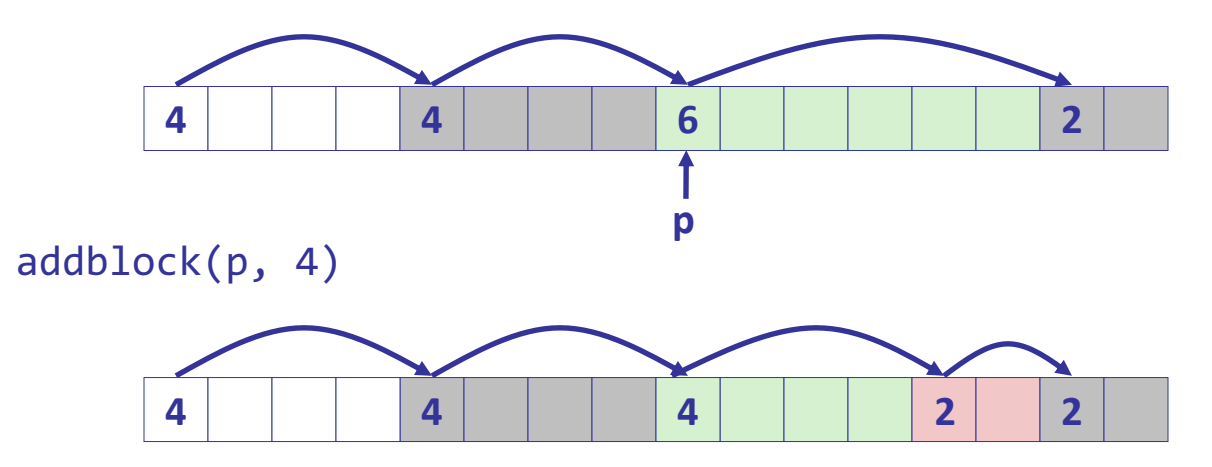

```
void addblock(ptr p, int len) {
 int newsize = ((len + 1) >> 1) << 1; // round up to even
 int oldsize = *p 8 -2; // mask out low bit
 *p = newsize | 1; \frac{1}{2} // set new length
 if (newsize < oldsize)
   *(p+newsize) = oldsize - newsize; // set length in remaining
\} and \sim \frac{1}{2} part of block
```
**16**

# **Implicit List: Freeing a Block**

- Simplest implementation:
	- $\bullet$  Need only clear the "allocated" flag

void free block(ptr p)  $\{ *p = *p \& -2 \}$ 

 $\bullet$  But can lead to "false fragmentation"

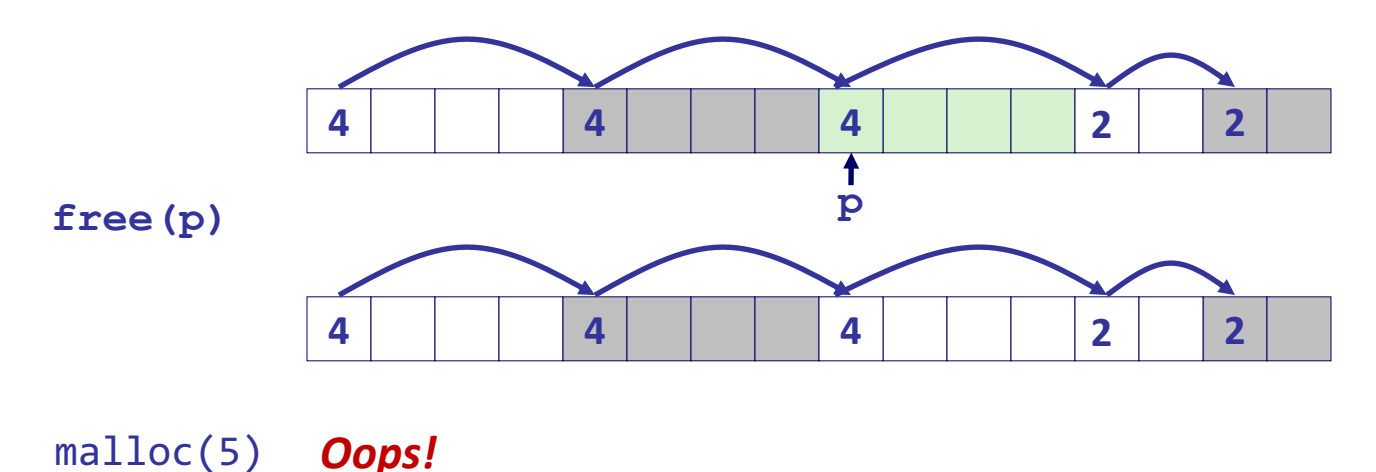

*There is enough free space, but the allocator won't be able to find it*

# **Implicit List: Coalescing**

- Join *(coalesce)* with next/previous blocks, if they are free
	- $\leftarrow$  Coalescing with next block

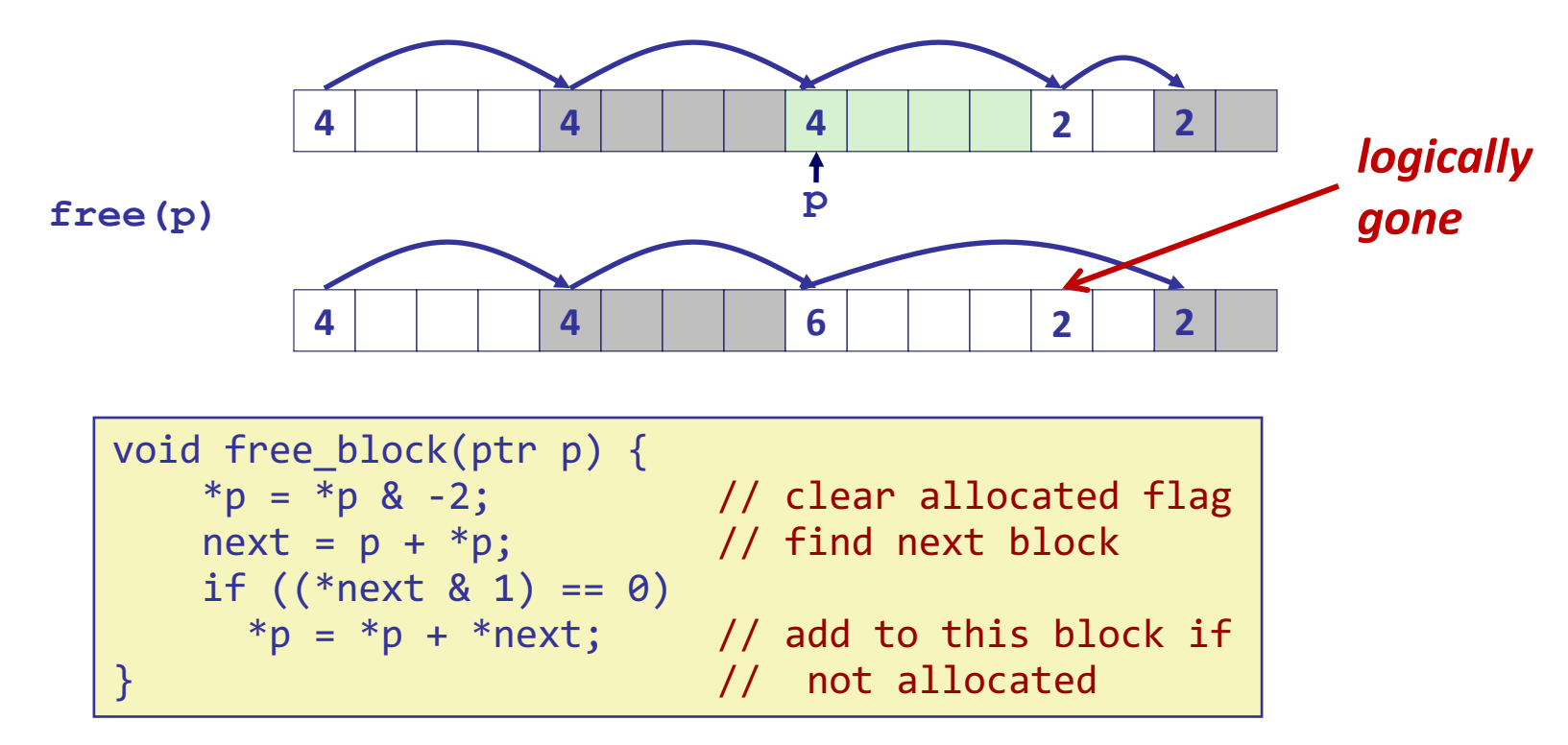

◆ But how do we coalesce with *previous* block?

# **Implicit List: Bidirectional Coalescing**

- ! *Boundary tags* [Knuth73]
	- Replicate size/allocated word at "bottom" (end) of free blocks
	- Allows us to traverse the "list" backwards, but requires extra space
	- Important and general technique!

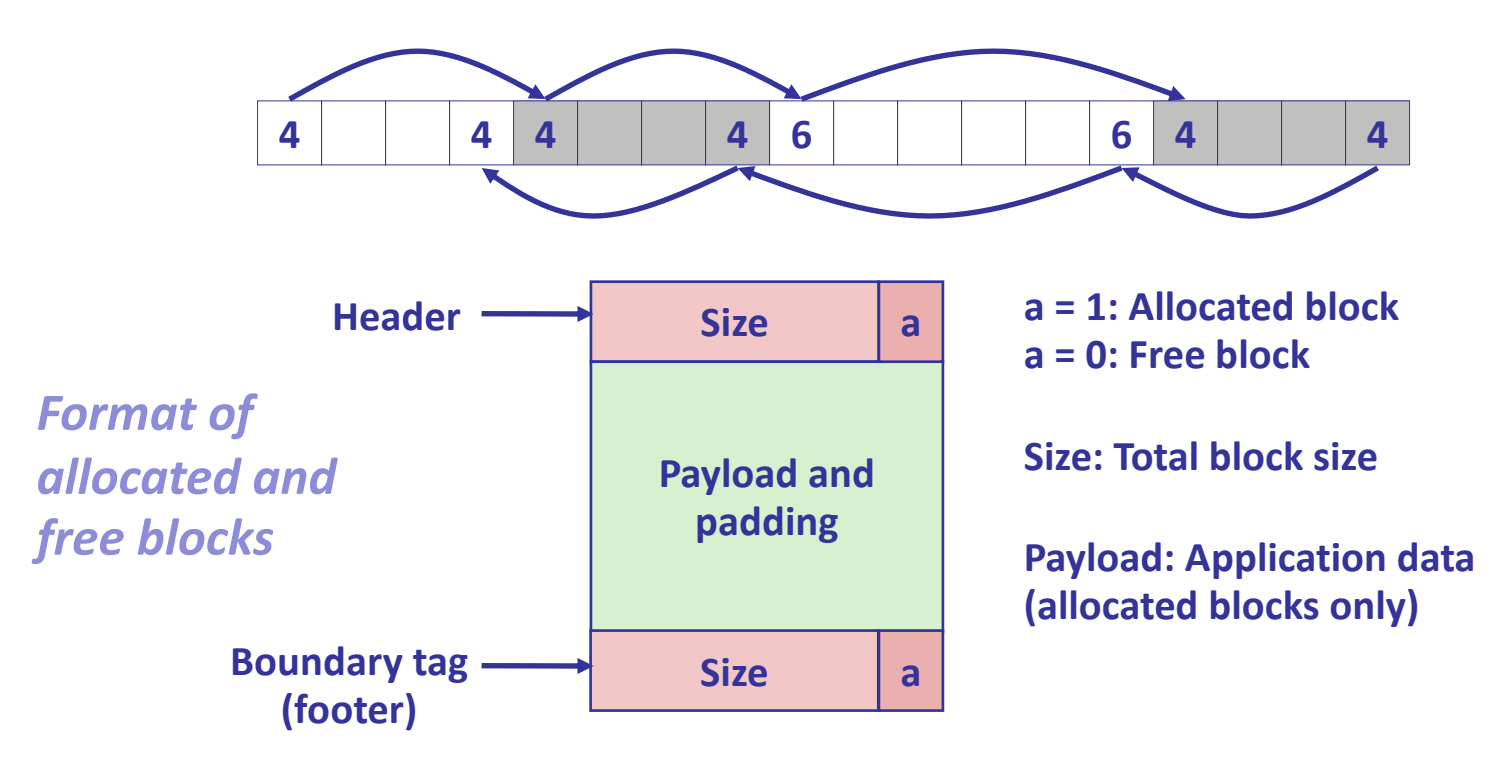

### **Constant Time Coalescing**

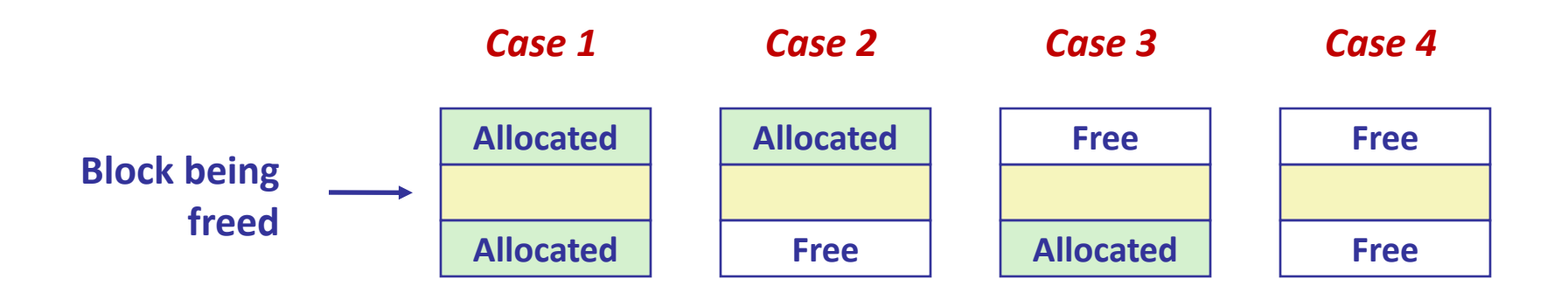

### **Constant Time Coalescing (Case 1)**

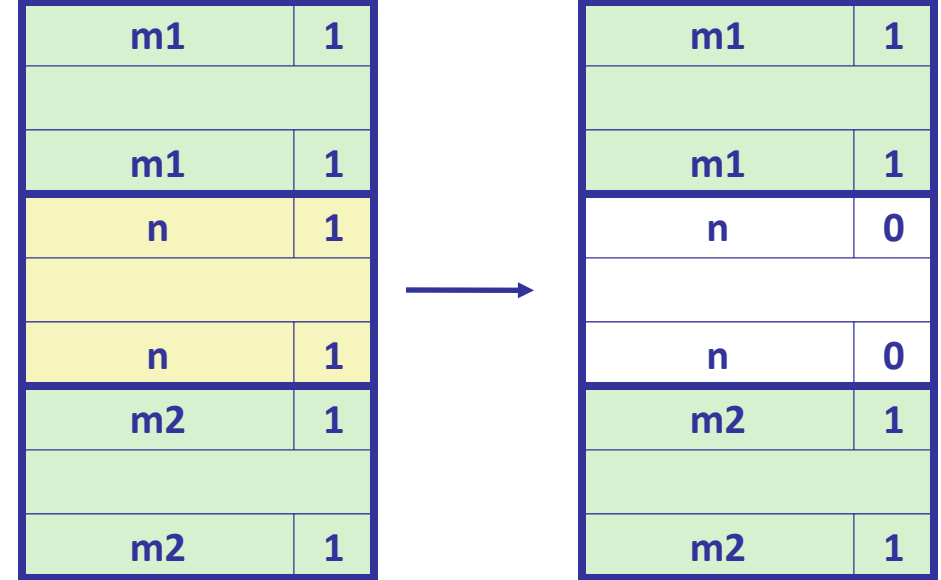

### **Constant Time Coalescing (Case 2)**

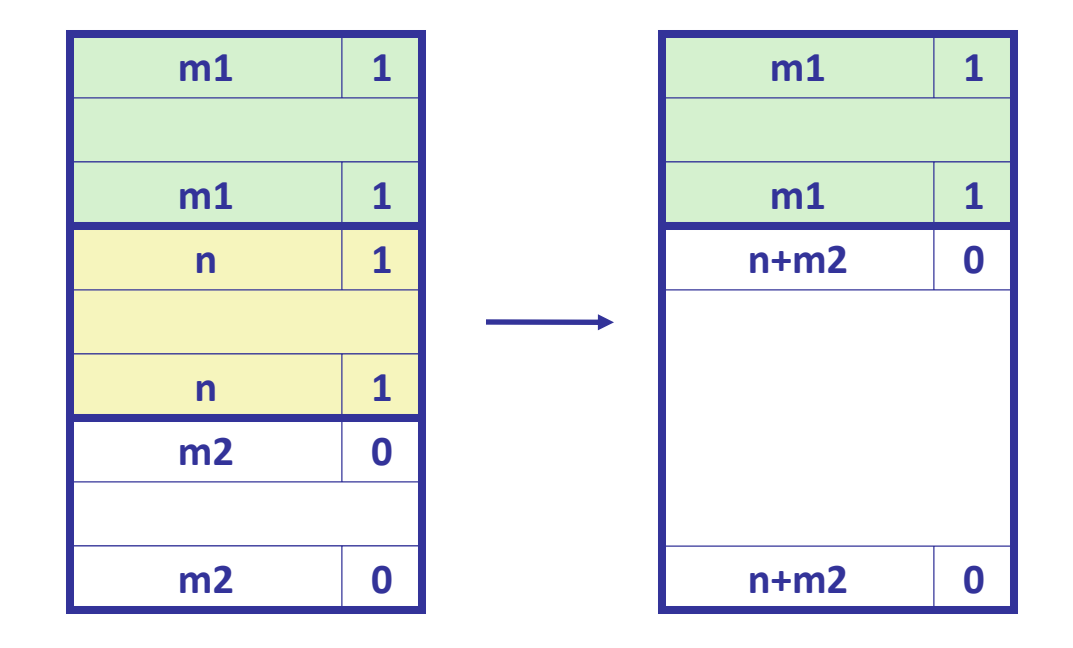

### **Constant Time Coalescing (Case 3)**

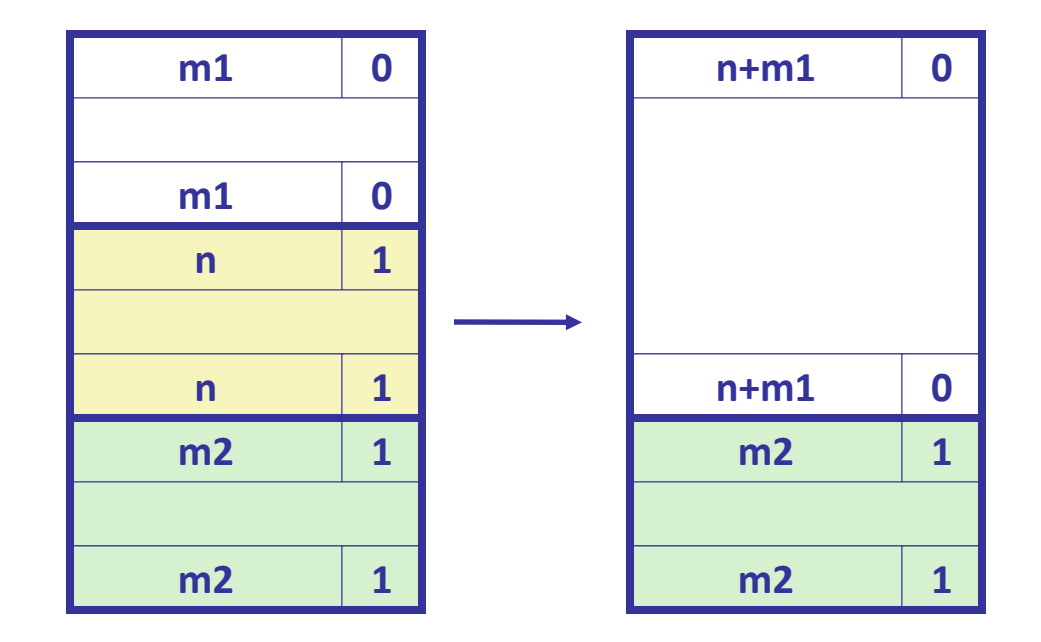

## **Constant Time Coalescing (Case 4)**

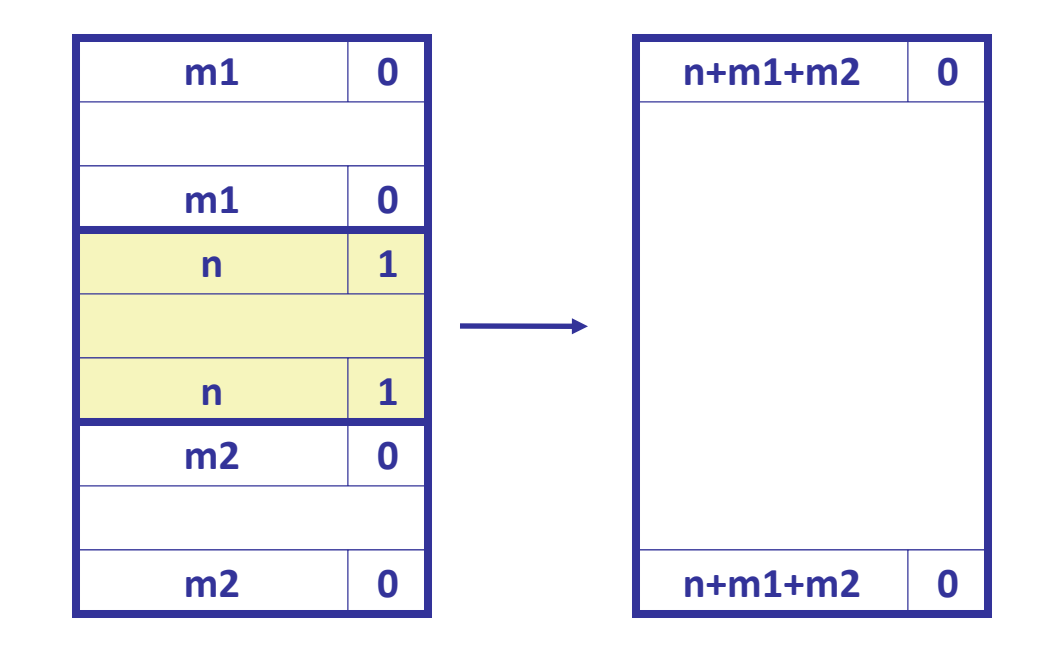

# **Explicit Free Lists**

#### **Allocated (as before) Free**

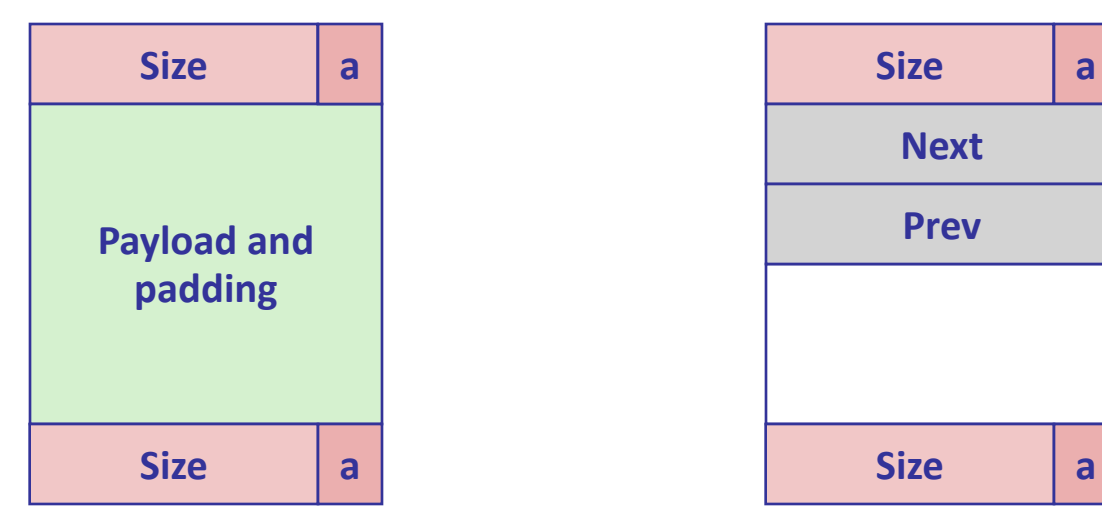

- ! Maintain list(s) of *free* blocks, not *all* blocks
	- $\bullet$  The "next" free block could be anywhere
		- » So we need to store forward/back pointers, not just sizes
	- $\triangle$  Still need boundary tags for coalescing
	- ◆ Luckily we track only free blocks, so we can use payload area<sub>25</sub>

### **Explicit Free Lists**

• Logically: **A B C**

• Physically: blocks can be in any order

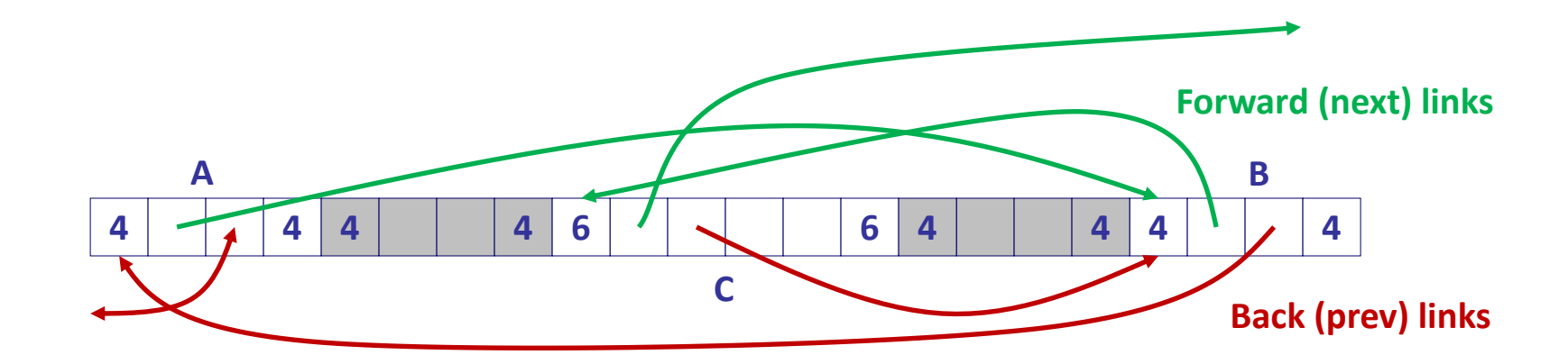

### **Allocating From Explicit Free Lists**

conceptual graphic

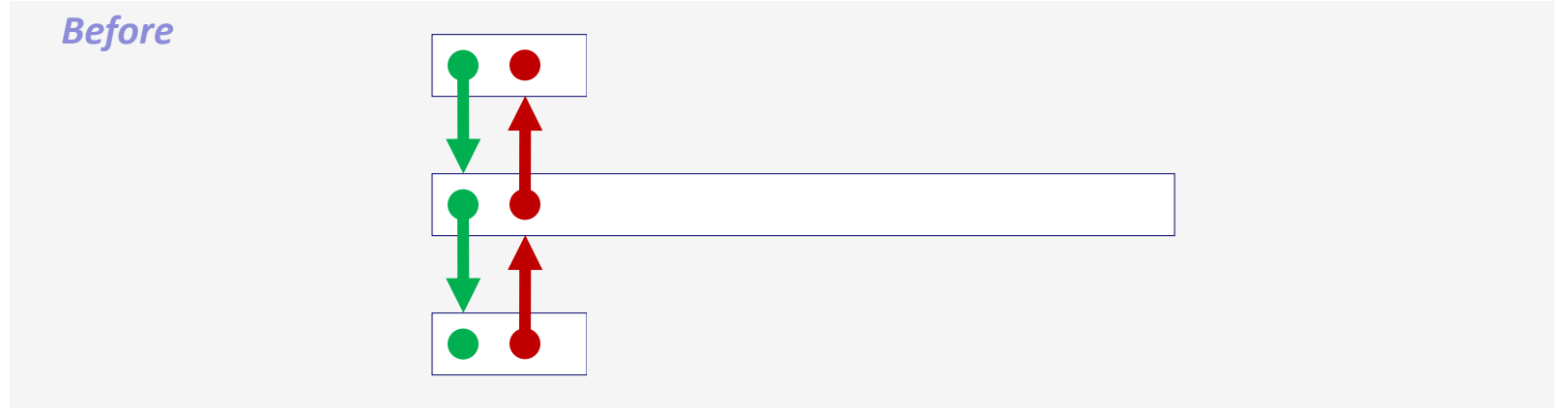

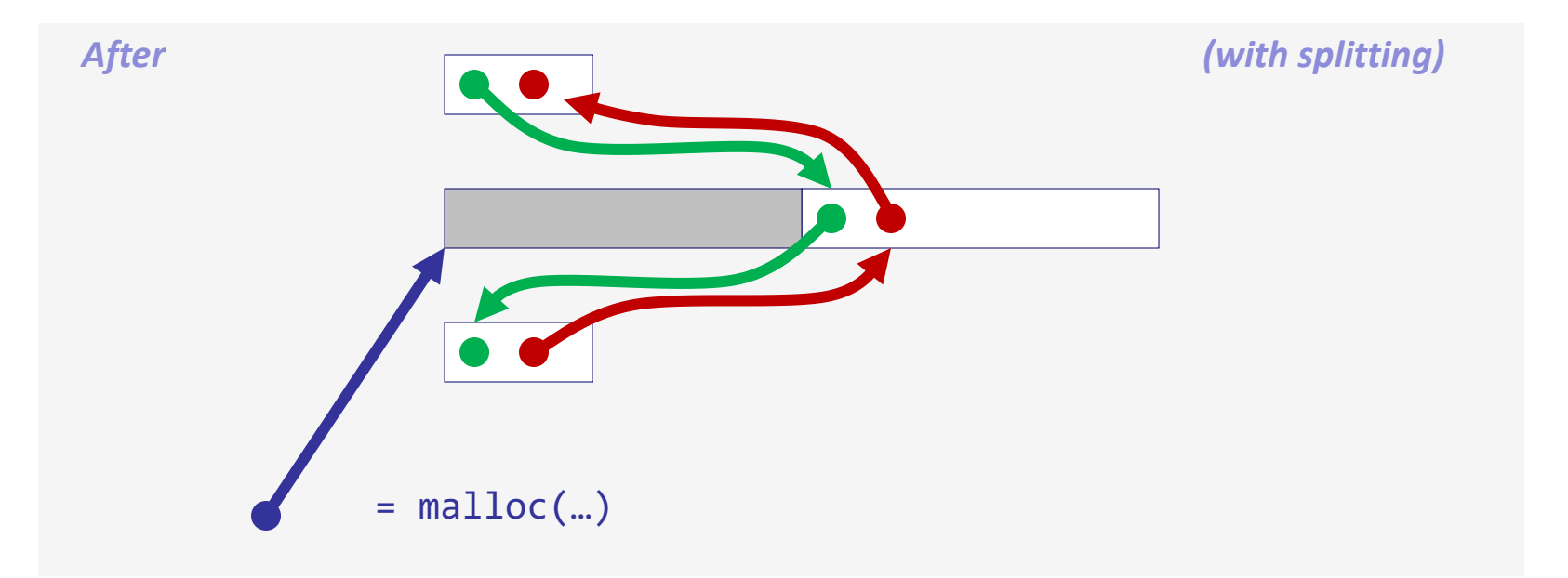

# **Freeing With Explicit Free Lists**

- *Insertion policy*: Where in the free list do you put a newly freed block?
	- ◆ LIFO (last-in-first-out) policy
		- » Insert freed block at the beginning of the free list
		- » *Pro:* simple and constant time
		- » *Con:* studies suggest fragmentation is worse than address ordered

#### ◆ Address-ordered policy

» Insert freed blocks so that free list blocks are always in address order:

```
addr(prev) < addr(curr) < addr(next)
```
- » *Con:* requires search
- » *Pro:* studies suggest fragmentation is lower than LIFO

### **Constant Time Coalescing**

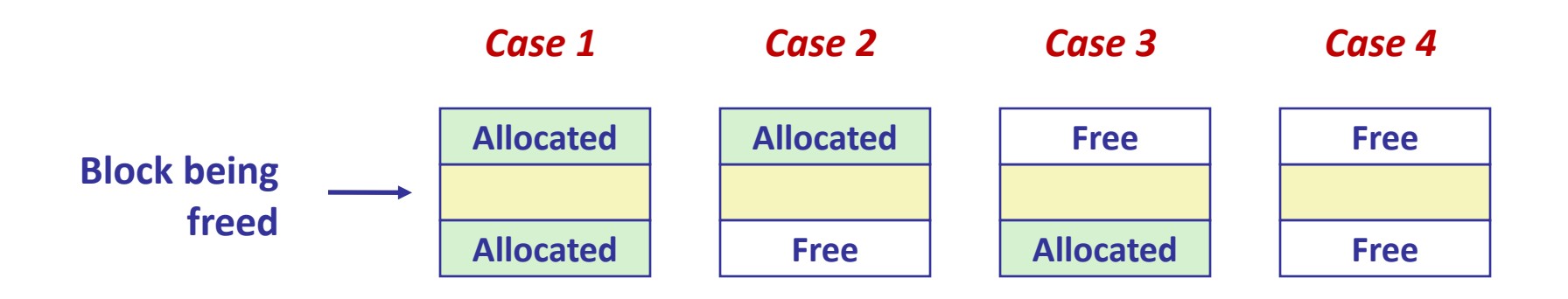

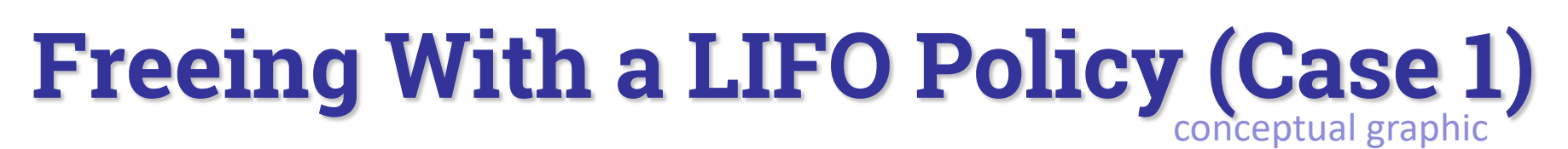

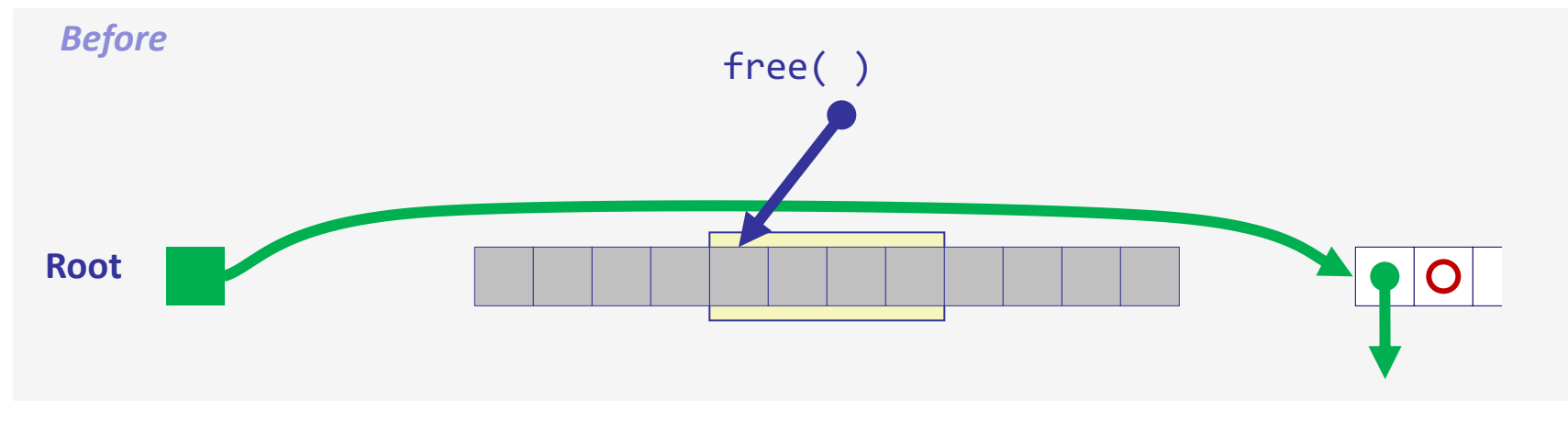

Insert the freed block at the root of the list

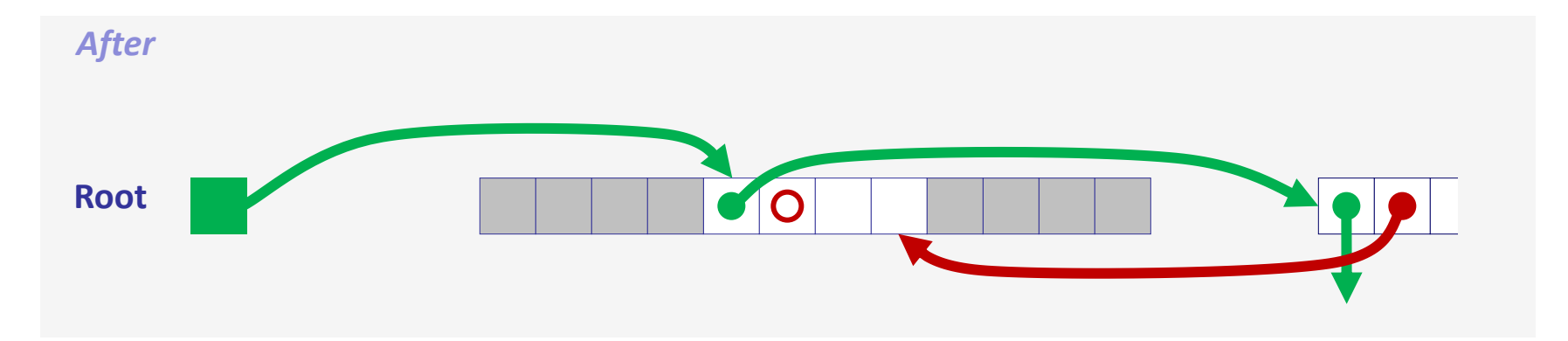

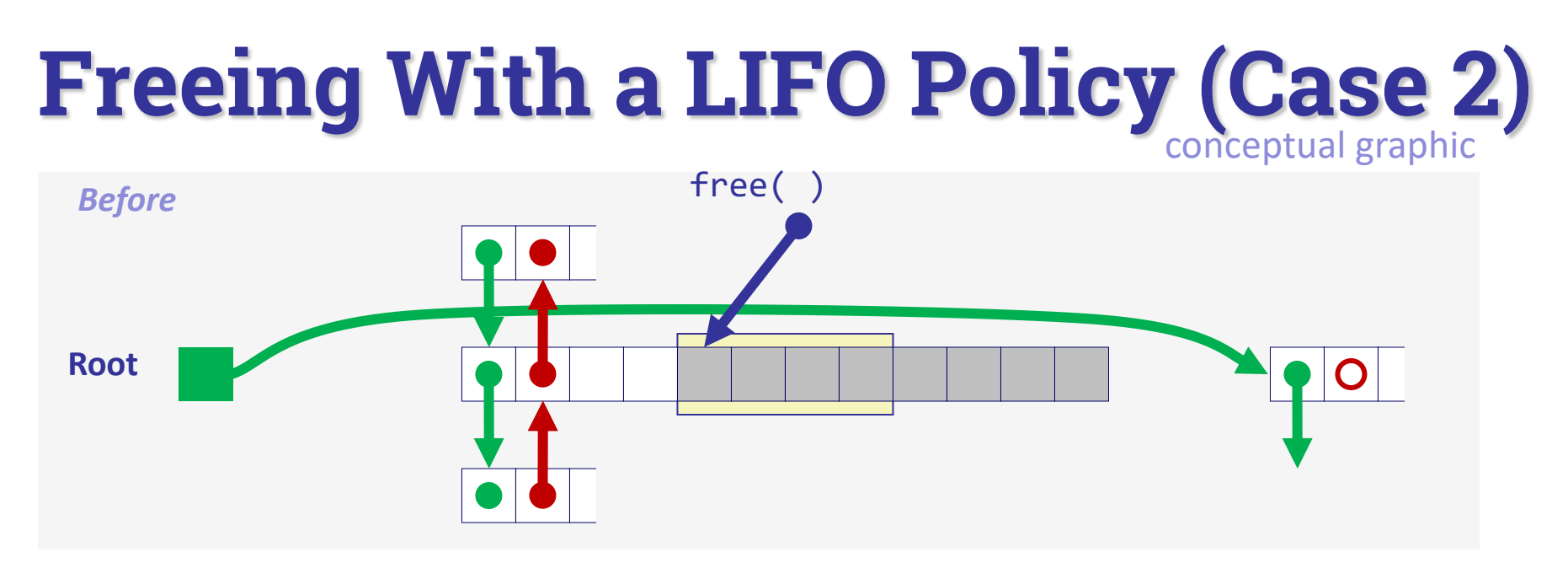

! Splice out predecessor block, coalesce both memory blocks, and insert the new block at the root of the list

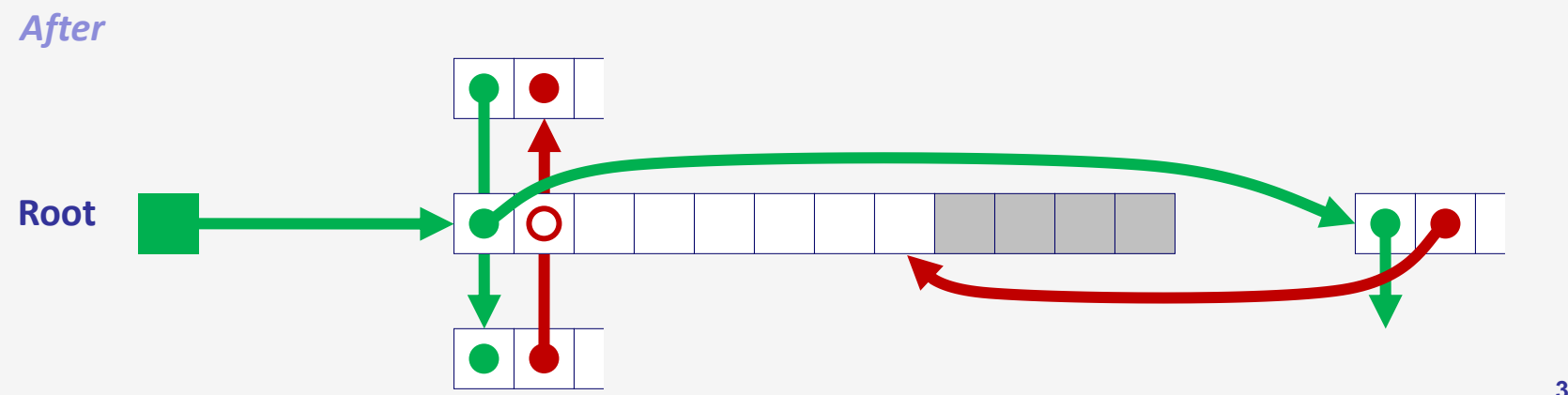

### **Freeing With a LIFO Policy (Case 3)** conceptual graphic

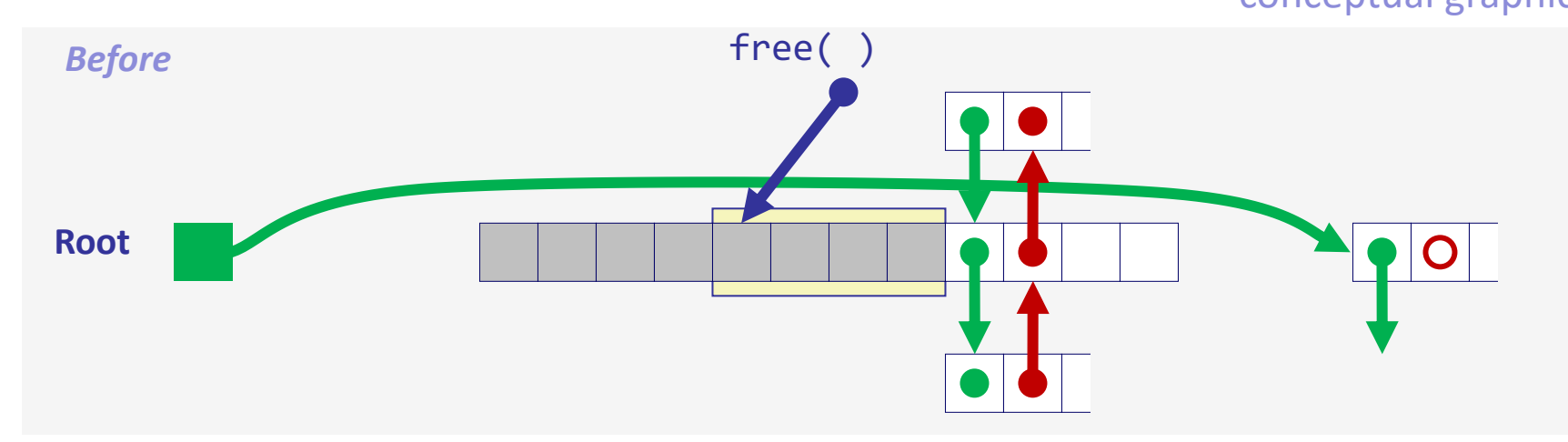

Splice out successor block, coalesce both memory blocks and insert the new block at the root of the list

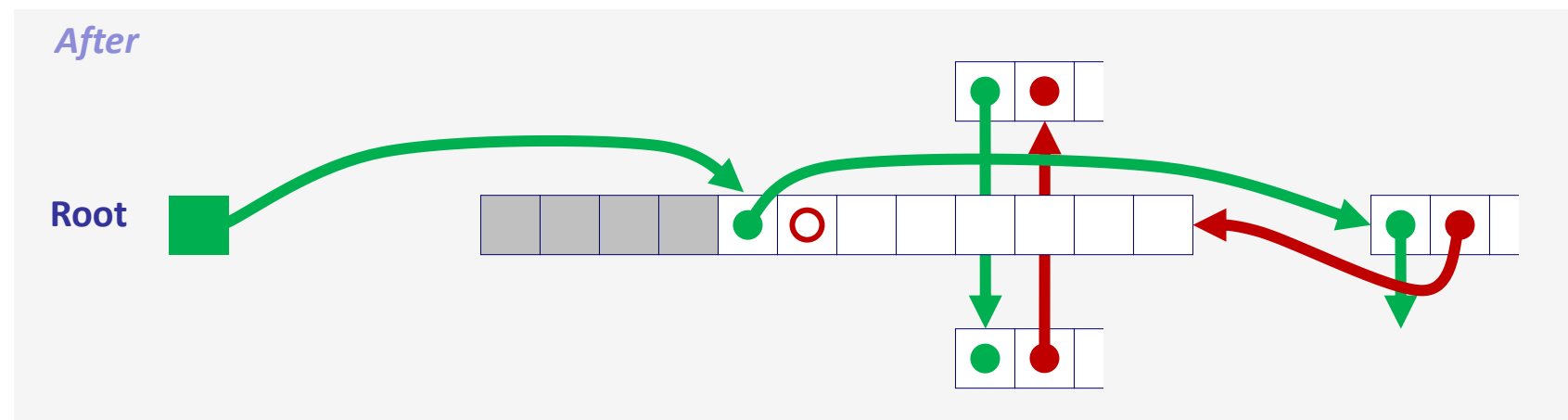

### **Freeing With a LIFO Policy (Case 4)** conceptual graphic

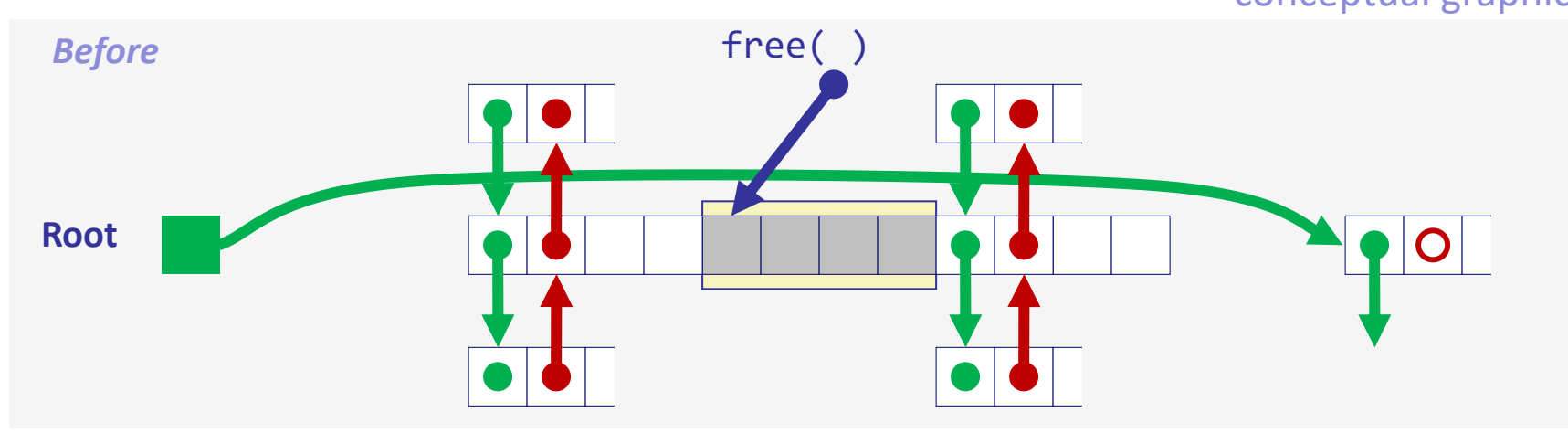

• Splice out predecessor and successor blocks, coalesce all 3 memory blocks and insert the new block at the root of the list

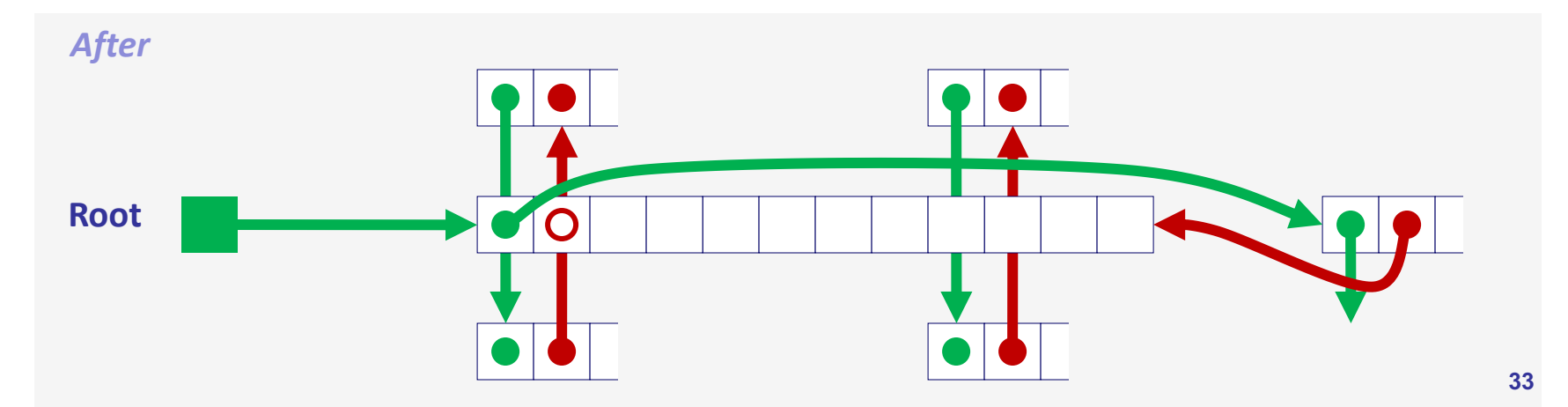

# **Explicit List Summary**

- Comparison to implicit list:
	- ◆ Allocate is linear time in number of *free* blocks instead of *all* blocks
		- » *Much faster* when most of the memory is full
	- $\bullet$  Slightly more complicated allocate and free since needs to splice blocks in and out of the list
	- $\bullet$  Some extra space for the links (2 extra words needed for each block)
		- » Does this increase internal fragmentation?
- Most common use of linked lists is in conjunction with segregated free lists
	- $\triangle$  Keep multiple linked lists of different size classes, or possibly for different types of objects

# **Keeping Track of Free Blocks**

! Method 1: *Implicit list* using length—links all blocks

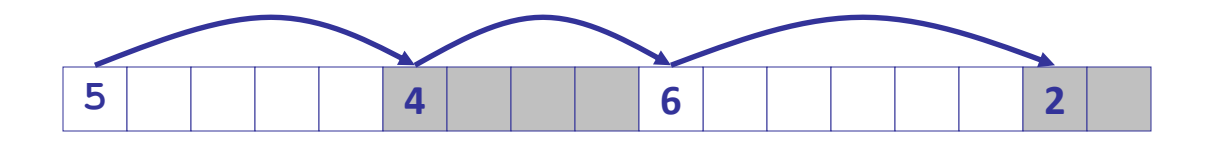

- Method 2: *Explicit list* among the free blocks using pointers **5 4 6 2**
- ! Method 3: *Segregated free list*
	- Different free lists for different size classes
- ! Method 4: *Blocks sorted by size*
	- $\triangle$  Can use a balanced tree (e.g. Red-Black tree) with pointers within each free block, and the length used as a key

**35**

### **Segregated List (Seglist) Allocators**

• Each *size class* of blocks has its own free list

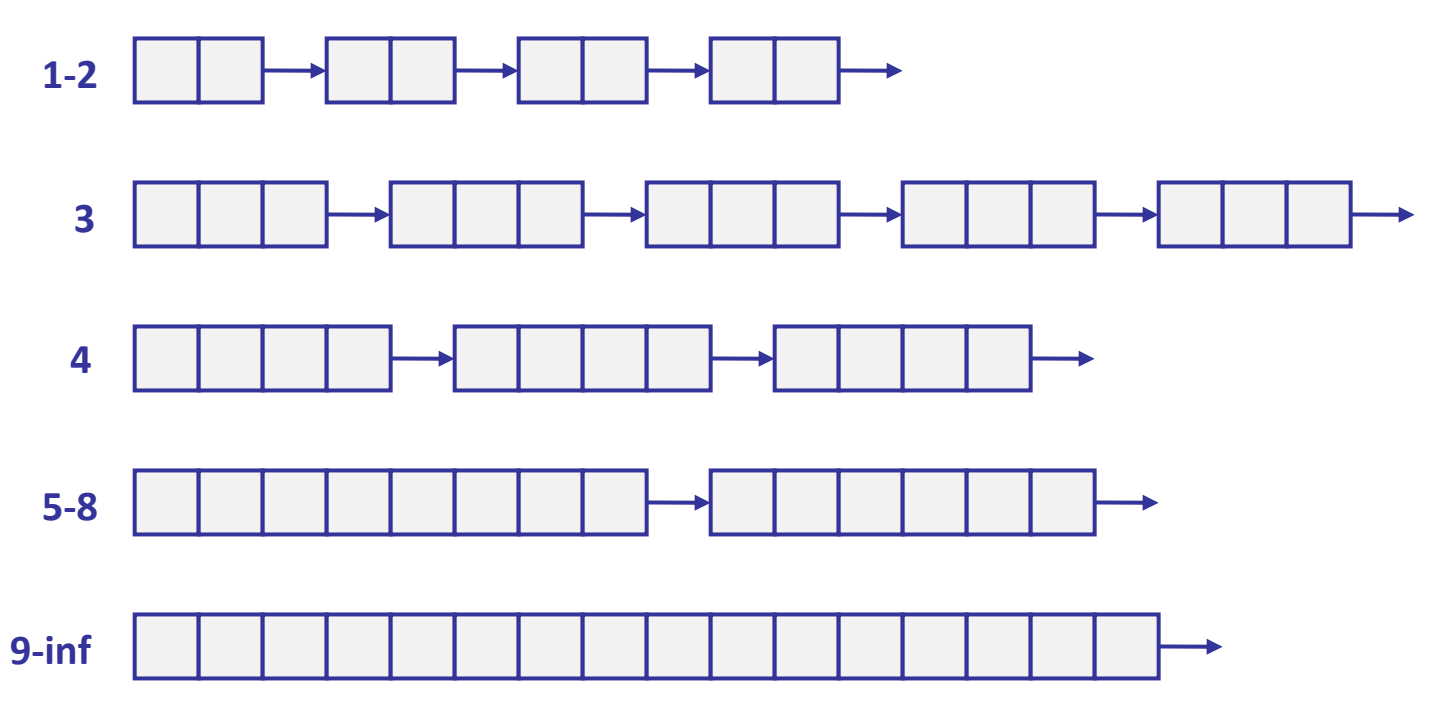

- Often have separate classes for each small size
- For larger sizes: one class for each two-power size

# **Seglist Allocator**

- Given an array of free lists, each one for some size class
- ! To allocate a block of size *n*:
	- $\triangle$  Search appropriate free list for block of size  $m > n$
	- $\bullet$  If an appropriate block is found:
		- » Split block and place fragment on appropriate list (optional)
	- $\bullet$  If no block is found, try next larger class
	- $\bullet$  Repeat until block is found
- $\bullet$  If no block is found:
	- ◆ Request additional heap memory from OS (using sbrk())
	- Allocate block of *n* bytes from this new memory
	- $\leftarrow$  Place remainder as a single free block in largest size class.

# **Seglist Allocator (cont.)**

- To free a block:
	- $\bullet$  Coalesce and place on appropriate list (optional)
- Advantages of seglist allocators
	- $\leftarrow$  Higher throughput
		- » log time for power-of-two size classes
	- $\leftarrow$  Better memory utilization
		- » First-fit search of segregated free list approximates a best-fit search of entire heap.
		- » Extreme case: Giving each block its own size class is equivalent to best-fit.

### **More Info on Allocators**

- ! D. Knuth, "*The Art of Computer Programming*", 2nd edition, Addison Wesley, 1973
	- $\bullet$  The classic reference on dynamic storage allocation
- ! Wilson et al, "*Dynamic Storage Allocation: A Survey and Critical Review*", Proc. 1995 Int'l Workshop on Memory Management, Kinross, Scotland, Sept, 1995.
	- $\leftarrow$  Comprehensive survey
	- Available from CS:APP student site (csapp.cs.cmu.edu)

### **Implicit Memory Management: Garbage Collection**

! *Garbage collection:* automatic reclamation of heapallocated storage—application never has to free

```
void foo() {
   int *p = malloc(128);return; /* p block is now garbage */
}
```
- Common in functional languages, scripting languages, and modern object oriented languages:
	- $\leftarrow$  Lisp, ML, Java, Perl, Python
- ! Variants ("conservative" garbage collectors) exist for C and C++
	- $\leftarrow$  However, cannot necessarily collect all garbage

## **Garbage Collection**

- How does the memory manager know when memory can be freed?
	- $\bullet$  In general we cannot know what is going to be used in the future since it depends on conditionals
	- $\bullet$  But we can tell that certain blocks cannot be used if there are no pointers to them
- Must make certain assumptions about pointers
	- $\bullet$  Memory manager can distinguish pointers from non-pointers
	- $\bullet$  All pointers point to the start of a block
	- $\leftarrow$  Cannot hide pointers (e.g., by coercing them to an int, and then back again)

# **Classical GC Algorithms**

- Mark-and-sweep collection (McCarthy, 1960)
	- Does not move blocks (unless you also "compact")
- Reference counting (Collins, 1960)
	- Does not move blocks (not discussed)
- Copying collection (Minsky, 1963)
	- Moves blocks (not discussed)
- ! Generational Collectors (Lieberman and Hewitt, 1983)
	- $\bullet$  Collection based on lifetimes
		- » Most allocations become garbage very soon
		- » So focus reclamation work on zones of memory recently allocated
- For more information
	- <sup>u</sup> Jones and Lin, "*Garbage Collection: Algorithms for Automatic Dynamic Memory*", John Wiley & Sons, 1996. **42**

### **Memory as a Graph**

- We view memory as a directed graph
	- $\bullet$  Each block is a node in the graph
	- $\leftarrow$  Each pointer is an edge in the graph
	- $\bullet$  Locations not in the heap that contain pointers into the heap are called *root* nodes (e.g. registers, locations on the stack, global variables)

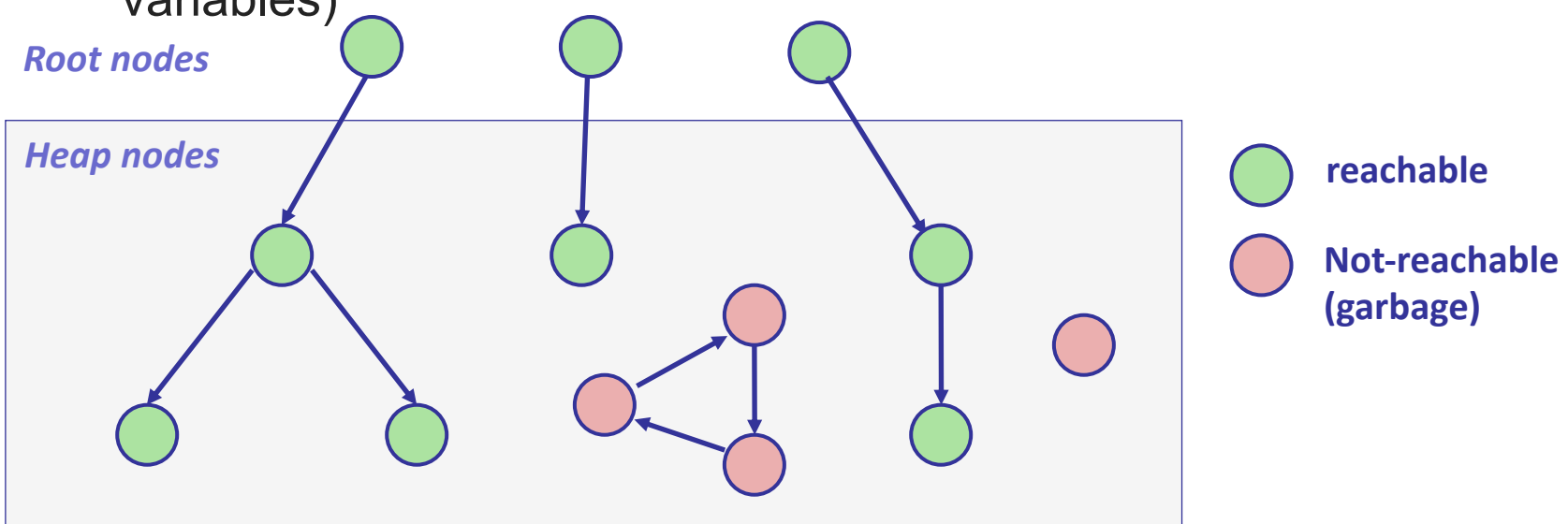

**A node (block) is** *reachable* **if there is a path from any root to that node.**

**Non-reachable nodes are** *garbage* **(cannot be needed by the application) <sup>43</sup>**

# **Mark and Sweep Collecting**

- Can build on top of malloc/free package
	- $\triangle$  Allocate using malloc until you "run out of space"
- When out of space:
	- Use extra *mark bit* in the head of each block
	- **Mark:** Start at roots and set mark bit on each reachable block
	- **Sweep:** Scan all blocks and free blocks that are not marked

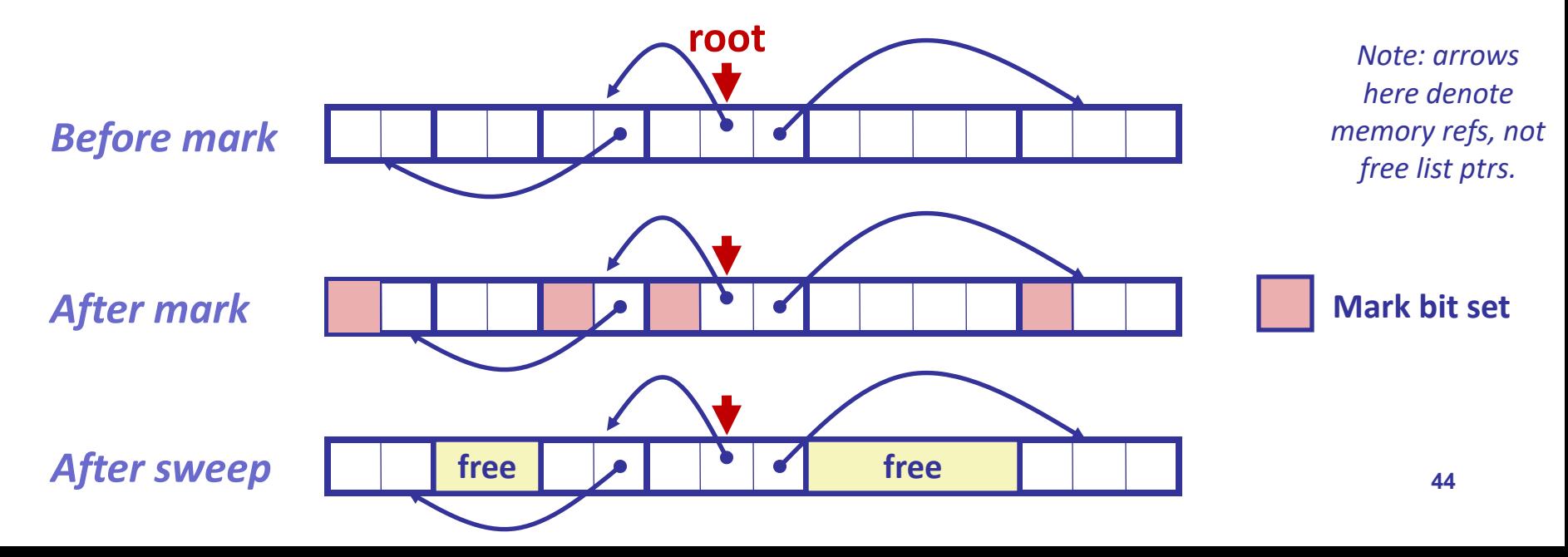

### **Assumptions For a Simple Implementation**

- Application
	- new(n): returns pointer to new block with all locations cleared
	- read(b,i): read location i of block b into register
	- ◆ write(b,i,v): write v into location i of block b
- Each block will have a header word
	- addressed as  $b[-1]$ , for a block b
	- $\bullet$  Used for different purposes in different collectors
- Instructions used by the Garbage Collector
	- $\bullet$  is  $ptr(p)$ : determines whether p is a pointer
	- length(b): returns the length of block b, not including the header
	- ◆ get\_roots(): returns all the roots

# **Mark and Sweep (cont.)**

#### **Mark using depth-first traversal of the memory graph**

```
ptr mark(ptr p) {
  if (!is_ptr(p)) return; // do nothing if not pointer
  if (markBitSet(p)) return; // check if already marked
  setMarkBit(p); \frac{1}{2} // set the mark bit
  for (i=0; i < length(p); i++) // call mark on all words
    mark(p[i]); \frac{1}{2} // in the block
  return;
}
```
- -

#### **Sweep using lengths to find next block**

```
ptr sweep(ptr p, ptr end) {
   while (p \lt end) {
      if markBitSet(p)
         clearMarkBit();
      else if (allocateBitSet(p)) 
         free(p);
      p += length(p);
}
```
### **Conservative Mark & Sweep in C**

- A "conservative garbage collector" for C programs
	- $\bullet$  is\_ptr() determines if a word is a pointer by checking if it points to an allocated block of memory
	- $\bullet$  But, in C pointers can point to the middle of a block

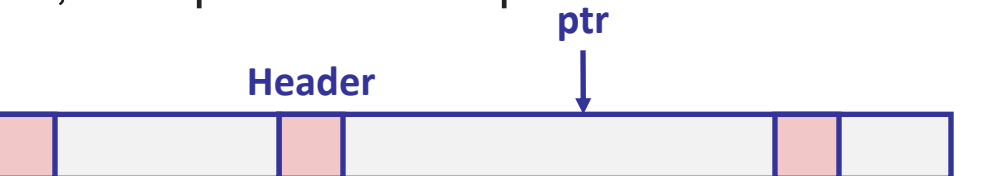

- So how to find the beginning of the block?
	- $\bullet$  Can use a balanced binary tree to keep track of all allocated blocks (key is start-of-block)
	- ◆ Balanced-tree pointers can be stored in header (use two additional words)

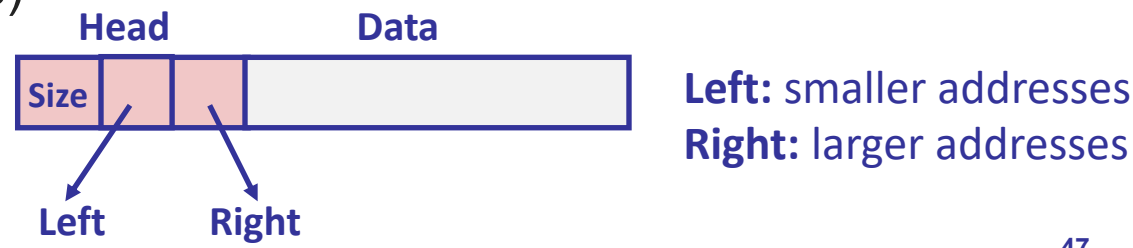

**Right:** larger addresses